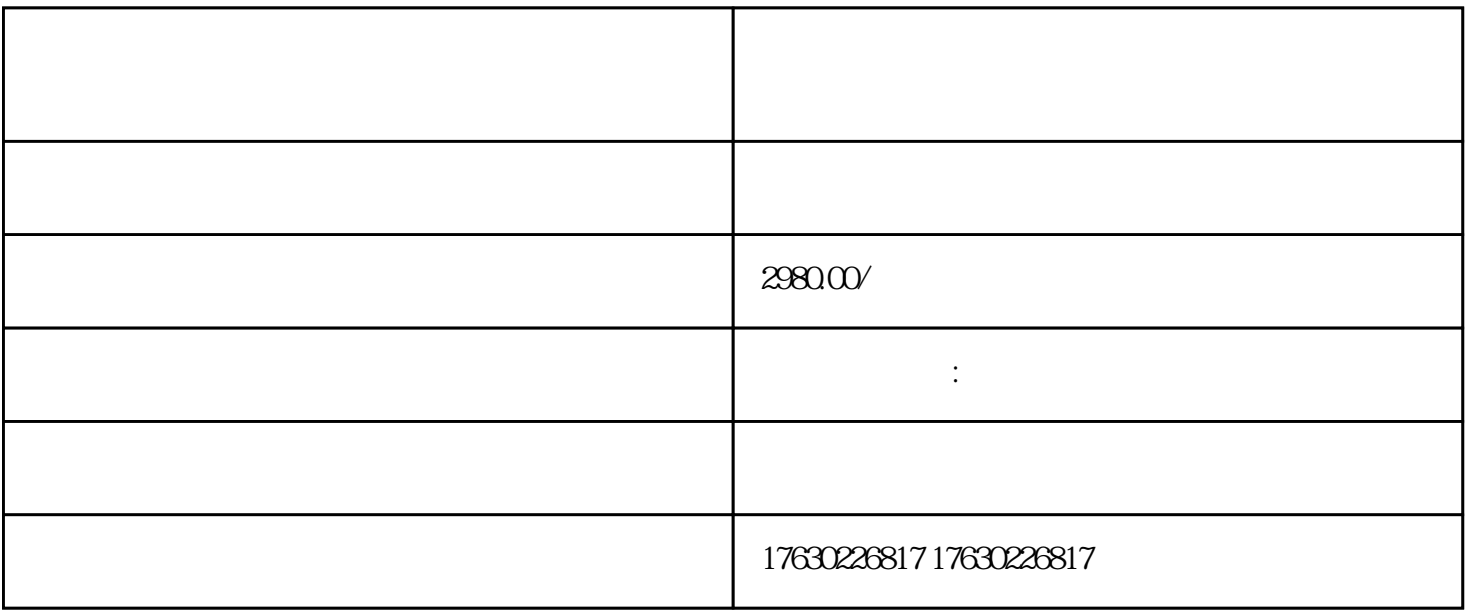

步骤呢?我马上给各位分享。

复是在哪里?这些都是要知道的,也要设置好。

 $\gamma$ 

 $1688$ 

 $50\,$  60